## **IMMERSIVE READER IN OFFICE 365**

## **WHAT IS IMMERSIVE READER?**

It is a feature in Office 365 that can read aloud posts, instructions and assignments.

Look for this icon

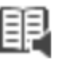

## **HOW TO USE IT?**

 $\blacksquare$ 

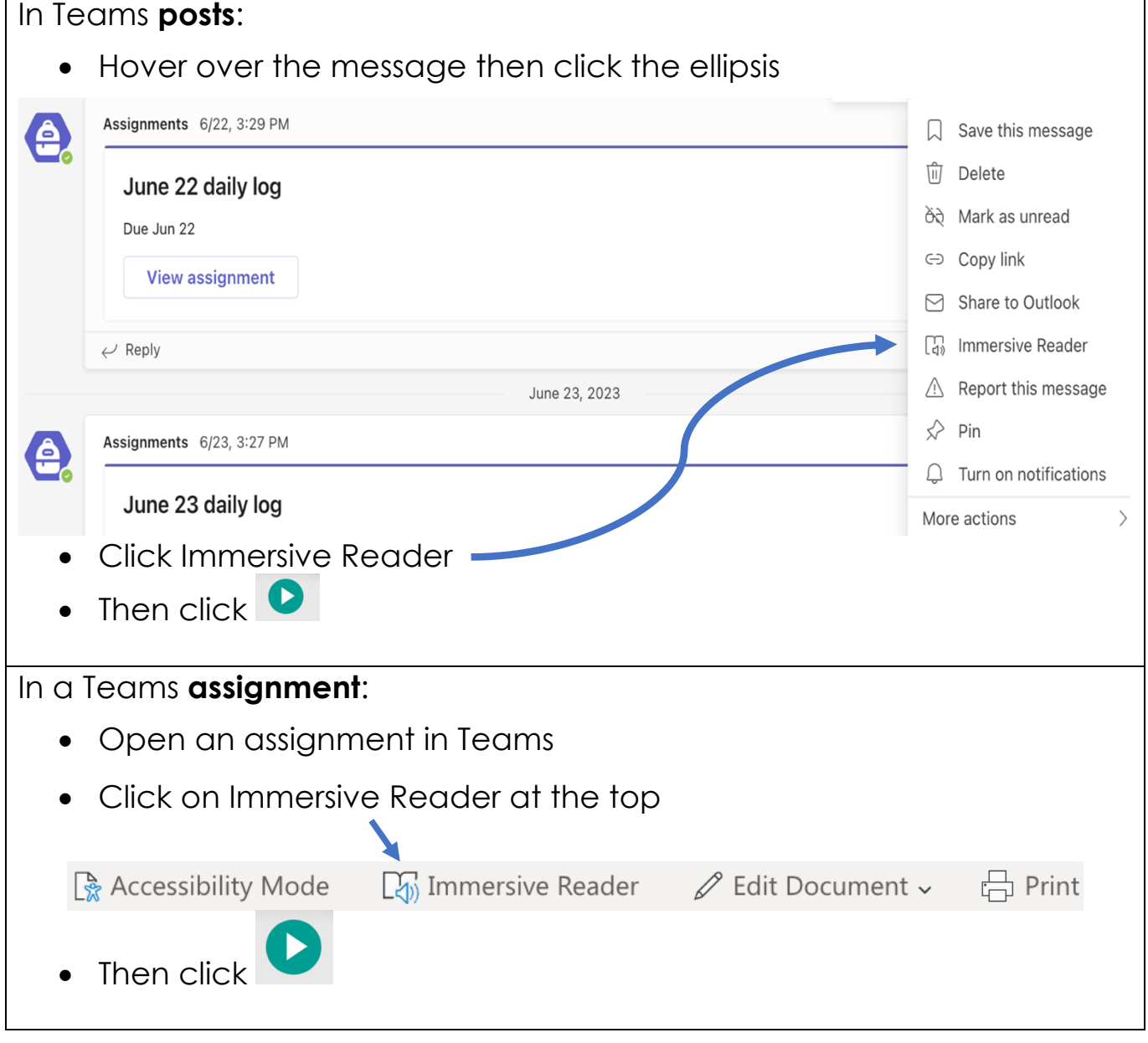

**Please turn to the next page.**

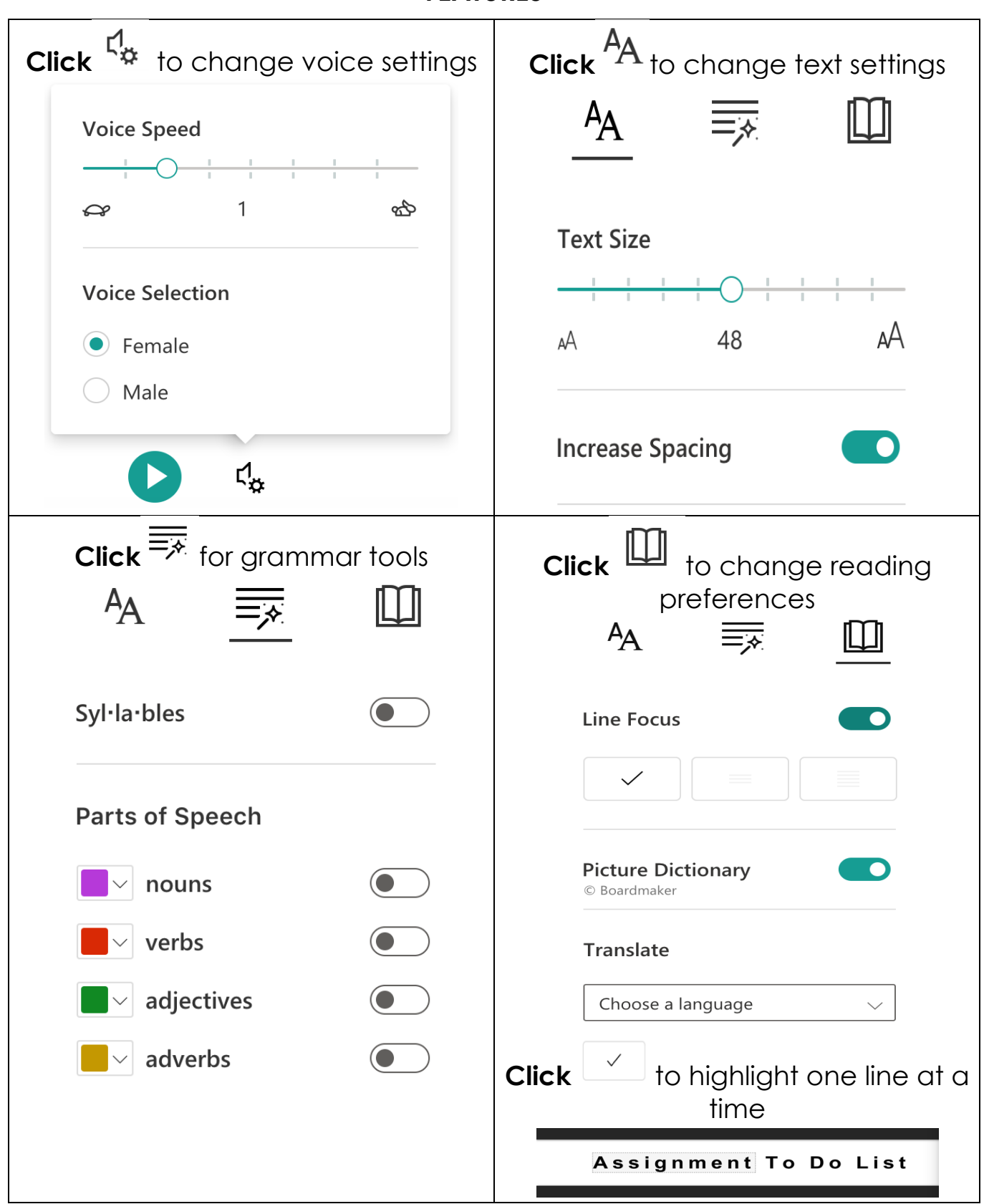

**FEATURES**